# *CADEIA PRODUTIVA: CREATION OF A FOOD PODCAST TO HELP THE TEACHING-LEARNING PROCESS*

William Gil Guimarães Vinicius Teixeira Adriana Slongo

**RESUMO:** O surgimento da internet trouxe mudanças significativas quanto às formas de buscar informações e se comunicar. A nova internet, chamada de Web 2.0, trouxe a democratização no seu acesso, facilidade de produção, publicação e disseminação de conteúdos próprios. Oriundo das dificuldades apresentadas durante o contexto da pandemia de Covid-19, o uso das Tecnologias de Informação e Comunicação (TICs) se impuseram como ferramentas de ensino necessárias para a continuidade das práticas escolares. Dentre as diversas modalidades, professores e alunos tiveram que se adaptar a esse novo conceito de ensino, que utiliza as ferramentas digitais. O emprego de arquivos de áudio na Web 2.0 se popularizou com o Podcast: a estimativa de ouvintes no Brasil no ano de 2019 foi de 34,6 milhões, sendo escutados os mais variados temas, como cultura pop, ciências, política e gastronomia. Esse Trabalho de Conclusão de Módulo adota como norte a seguinte questão: "O podcast pode ser usado como uma ferramenta de ensinoaprendizagem dentro de um curso superior de Gastronomia?". Seu objetivo é criar um podcast intitulado Cadeia Produtiva como forma de disseminar conteúdos pertinentes à área da Gastronomia, utilizando como ferramenta de estudo a disciplina de História da Fome do curso superior de Tecnologia em Gastronomia do Instituto Federal Fluminense campus Cabo Frio, RJ. Será elaborado um roteiro que englobe a matéria em questão, produzido a partir de livros, textos, artigos acadêmicos e científicos, além de projetos de pesquisa, extensão e trabalhos de profissionais de referência na área. O roteiro será gravado em formato de áudio, editado, equalizado e acrescido de fundo musical, vinhetas de transição e efeitos sonoros para ambientar, compor e formar o episódio em questão. Sua disseminação ocorrerá via plataforma Anchor, que distribuirá os episódios para as demais plataformas de podcast.

**Palavras-chave:** Ensino-aprendizagem. Gastronomia. Oralidade. Podcast. TICs.

**ABSTRACT:** The emergence of the internet has brought significant changes in the ways of searching for information and communicating. The new internet, called Web 2.0, brought democratization in its access, ease of production, publication and dissemination of proper content. Arising from the difficulties presented during the context of the Covid-19 pandemic, the use of Information and Communication Technologies (ICTs) have imposed themselves as teaching tools necessary for the continuity of school practices. Among the various modalities, teachers and students had to adapt themselves to this new teaching concept, which uses digital tools. The use of audio files on Web 2.0 became popular with the Podcast: the estimated number of listeners in Brazil in 2019 was 34.6 million, listening to the most varied topics, such as pop culture, science, politics and gastronomy. This Module Completion Work adopts the following question as a guide: "Can the podcast be used as a teaching-learning tool within a higher education course in Gastronomy?". Its objective is to create a podcast entitled Cadeia Produtiva as a way to

disseminate relevant content to the area of Gastronomy, using the History of Hunger discipline of the Higher Course of Technology in Gastronomy at the Instituto Federal Fluminense campus Cabo Frio, RJ as a study tool. A roadmap will be drawn up covering the subject in question, produced from books, texts, academic and scientific articles, as well as research and extension projects and works by leading professionals in the area. The script will be recorded in audio format, edited, equalized and added to a musical background, transition vignettes and sound effects to set, compose and form the episode in question. Its dissemination will take place via the Anchor platform, which will distribute the episodes to the other platforms of podcast.

**Keywords:** Teaching-learning. Gastronomy. Orality. Podcast. ICTs.

# **1. INTRODUÇÃO**

O surgimento da internet, datado no final do século XX, trouxe mudanças significativas quanto às formas de buscar informações e se comunicar. A própria internet passou por transformações, sendo chamada de Web 2.0 devido a democratização não só do seu acesso, mas na facilidade de publicação, disseminação de conteúdos próprios e da velocidade do tráfego, permitindo o consumo e produção de formas variadas como arquivos de texto, vídeos e áudio (BOTTENTUIT e COUTINHO, 2007).

Com a democratização da internet, as formas de se consumir e produzir conteúdo foram alteradas devido à facilidade de acesso e velocidade de tráfego. Sobre essa "nova" internet, O'Reilly (2005) afirma:

> "A web 2.0 é a mudança para uma Internet como plataforma e um entendimento das regras para obter sucesso nesta nova plataforma. Entre outras, a regra mais importante é desenvolver aplicativos que aproveitem os efeitos de rede para se tornarem melhores quanto mais são usados pelas pessoas, aproveitando a inteligência coletiva." (O'REILLY, 2005)

A partir dessa difusão surgiram novas e mais avançadas ferramentas dentro da Web 2.0, permitindo a aplicação de estratégias pedagógicas capazes de envolver os alunos na aprendizagem de variados conteúdos curriculares. Assim, as barreiras educacionais foram esfeitas por meio de novas possibilidades em processos didático-pedagógicos que colaboram com as práticas de ensino-aprendizagem, comunicação e autoexpressão de professores e alunos.

As TIC's (Tecnologias da Informação e Comunicação) são as ferramentas oriundas dos avanços tecnológicos que, dentro desse novo contexto da internet, possibilitam a produção e disseminação de conteúdos e conhecimentos (OLIVEIRA *et*  *al.,* 2013) permitindo a construção do conhecimento de forma coletiva (GROSSI *et al.,* 2018). Roque (2010) afirma que:

> "Os indivíduos buscam cada vez mais uma constante atualização dos seus conhecimentos emergindo, assim, as redes de conhecimento que promovem, por meio do estabelecimento de conexões e da interação entre os atores, uma troca intensa de informações que são convertidas em conhecimento." (ROQUE, 2010).

Entender como os alunos percebem o uso de ferramentas na mídia é essencial para estratégias futuras em práticas pedagógicas (DEVI *et al.,* 2019*)*. Para enriquecer o processo de aprendizado e ensino com textos, vídeos e materiais de áudio, ferramentas de mídias sociais são úteis e apoiam o processo de aprendizado de alunos e professores (CELESTINO *et al.,* 2019).

A utilização de plataformas como WhatsApp, Youtube, Facebook e Spotify, consideradas as principais redes sociais em uso no Brasil em práticas educativas (COSTA, 2018), assemelham-se ao processo de integração dos recursos audiovisuais na educação. Tais recursos são capazes de despertar e manter o interesse dos estudantes (CELESTINO *et al.,* 2019) no processo de ensino-aprendizagem.

Os recursos interativos das redes sociais como ferramenta no processo de ensino e aprendizagem da disciplina de História da Gastronomia, conforme análise de Araújo (2020), é bem aceito entre os estudantes de um curso de Gastronomia.

Entende-se como áudio a técnica de transmissão, recepção e reprodução de sons. A utilização de arquivos de áudio na Web 2.0 se popularizou com o Podcast, sendo seu nome oriundo da junção de duas palavras Ipod (dispositivo de reprodução de áudio/ vídeo) com o termo broadcast (método de transmissão ou distribuição de dados), segundo Fogaça e Filho (2021).

Segundo dados da PodPESQUISA (ABPOD, 2020), a estimativa de ouvintes de podcast no Brasil no ano de 2020 foi de 34,6 milhões, sendo escutados os mais variados temas, como cultura pop, ciências, política, gastronomia, etc.

Consideraremos o diálogo como "a co-participação do ato de pensar" (FREIRE, 1971). O uso do podcast, de acordo Freire (2013), pode favorecer o diálogo, já que o mesmo favorece a pluralidade, expressão livre e a ausência de hierarquia. Nesse sentido, os atuais podcasts brasileiros atuam como amplificadores de vozes que na maior parte do tempo são ignoradas.

Os podcasts apareceram como uma dessas ferramentas que facilitam a comunicação de forma rápida e fácil e acrescentam no quesito pedagógico, conforme analisam Carvalho (2009) e Fogaça e Filho (2021).

Embora a sua inclusão na educação seja relativamente recente, sua principal vantagem é a possibilidade de ser um estudo móvel, permitindo aos alunos o aprendizado dos conteúdos incorporados aos podcasts para além das fronteiras das salas de aula, trabalhando assim na ampliação do espaço-tempo. Freire (2013) observa que o uso dessa ferramenta pode servir como apresentação dos conteúdos curriculares, introdução temática, trânsito informativo, ponto de encontro cooperativo e comunicativo.

A relação do professor-aluno é um dos temas centrais no processo de ensinoaprendizagem, conforme constatam da Silva & Navarro (2012), sendo o ambiente educacional um local de troca de vivências.

As dificuldades enfrentadas pela educação frente a pandemia de Covid-19 transportaram esses dois agentes centrais para salas de aulas virtuais. Com isso, formas de ensino que necessitam de práticas presenciais para a reprodução de técnicas, conhecimentos e saberes específicas, como é o caso dos cursos superiores em gastronomia, sofrem para se adaptar ao novo momento.

> "Entretanto, apesar das novas portarias e as recomendações do Ministério da Educação para a utilização de tecnologias remotas no ensino superior durante o período do isolamento social, o emprego e a realização de ensino à distância se tornaram um desafio, principalmente nas instituições de ensino e nos cursos que nunca empregaram as TDICs no planejamento didático. Este fato correlaciona-se não apenas com as competências digitais docentes mas, sobretudo, com o conhecimento e comportamento tecnológico dos estudantes, sobretudo diante da ausência de experiências com o ensino à distância." (LUSTOSA *et al.,* 2020)

A Gastronomia como graduação de ensino superior teve início nos anos 2000 com a criação de cursos tecnólogos em instituições privadas de ensino superior.

Atualmente, um curso superior de Tecnologia em Gastronomia, possui em sua carga disciplinas que exigem competências profissionais (como Habilidades Básicas em Cozinha Profissional, Cozinha Italiana, Cozinha Francesa, etc.), artístico-culturais (História da Gastronomia; Cultura, Arte e Estética na Gastronomia; História da Fome no Brasil; etc.), científicas (Educação Ambiental, Matemática Aplicada, Nutrição Básica, etc.) e empreendedoras (Gestão de Materiais, Marketing de Serviços, Gestão Financeira, etc.).

"Diferente da História, da Geografia, da Sociologia, da Biologia e de tantos outros campos disciplinares que chegaram ao país pelas mãos de pesquisadores e professores estrangeiros, proveniente de lugares onde essas ciências já possuíam um corpo científico estruturado, a Gastronomia se inseriu no meio universitário brasileiro praticamente sem uma referência acadêmica externa. A explicação para isso é simples: a concepção da Gastronomia como campo de estudos superiores é exceção e não regra, mesmo em países como a França, onde a tomamos como referência." (ROCHA, 2015)

Conforme analisa Rocha (2015), os cursos superiores em Gastronomia tiveram uma recente expansão, juntamente com o crescimento do interesse por parte da população nas artes culinárias.

"Cozinhar carrega em si uma série de simbologias e significações" (GAIDARGI, 2022). Além do ato de cozinhar, os estudos do campo da gastronomia vão de encontro com a oralidade, atribuindo a tal ato uma das principais formas de disseminação da cultura gastronômica. São as falas, carregadas de saberes e histórias, que por vezes alteram os alimentos e dão a eles significados, identidades, marcando-os culturalmente (JÚNIOR, 2022).

Novas formas de uso dos recursos tecnológicos, como as mídias sociais, nas disciplinas de gastronomia estão cada vez mais frequentes e são bem aceitos por parte dos estudantes, sendo um dos objetivos específicos na formação de um profissional Tecnólogo em Gastronomia

> "Os alunos entrevistados aceitaram o uso de recursos interativos nas redes sociais como ferramenta no processo de ensinoaprendizagem da disciplina de História da Gastronomia." (ARAÚJO, *et al.*, 2020)

O uso do Podcast em práticas educativas como a área da saúde e seus cursos superiores já é uma realidade, conforme Fogaça e Filho (2021) concluem em seu estudo, no qual o recurso tem demonstrado interesse frente aos alunos e professores, seja na revisão ou apresentação de conteúdo.

# **2. MATERIAIS E MÉTODOS**

## **2.1 Materiais Utilizados**

**1. Computador:** Local onde serão concentradas todas as atividades, desde a busca pelos textos, escrita dos roteiros, instalação do software de captura e edição dos áudios.

**2. Microfone lapela:** O microfone utilizado para a captação da voz para confecção dos episódios é o Microfone Lapela Omnidirecional Kp-920. Microfones de lapela são considerados microfones condensadores, ideais para esse tipo de produção, pois possuem baixo ruído de manuseio e baixa captação de ruídos externos. Ele também possui cabo de conexão p2, padrão para a maioria dos celulares e computadores, possibilitando assim a diversidade para a captação do áudio.

**3. Fone de ouvido semiprofissional:** Para ajudar na equalização dos áudios captados, edição e montagem do podcast, o fone de ouvido escolhido foi o AKG K72. Esse é considerado semiprofissional e possui espumas que cobrem as orelhas de quem o utiliza, ajudando a isolar o som externo, além de o modelo permitir identificar nuances mais sutis, como graves e agudos a serem regulados em uma produção.

**4. Software Audacity:** Audacity é um software de edição de áudio gratuito, que está disponível para os sistemas operacionais Windows, Linux e Mac. O programa permite executar as funções comuns a todas as ferramentas de edições de áudio, como ouvir e gravar faixas, silenciar trechos, criar recortes de áudio, além de executar operações avançadas, como adicionar efeitos, misturar músicas, nivelar e equalizar áudios, remover ruídos, etc. Suporta formatos mais usados na internet, como WAV, AIFF, AU e MP3 e está atualmente em constante atualização de suas versões, além de possibilitar a adição de plug-ins e efeitos criados pela comunidade.

**5. Plataforma Anchor:** Plataforma online que permite desde a gravação e edição de áudio até o armazenamento dos episódios produzidos. O site realiza a distribuição via feed RSS do podcast de forma automática e gratuita para as diversas plataformas como Spotify e Google Podcast. Também tem funções de edição de episódios, permite adição de textos nos episódios, logomarca, arte de capa, além de criar uma página do podcast para ouvintes que não possuam conta nas plataformas digitais mas queiram escutar via navegador.

#### **2.2 Procedimento Metodológico**

# **2.2.1 Levantamento de Material Textual**

Para a produção dos episódios foram realizadas pesquisas de textos, livros, trabalhos acadêmicos, artigos científicos, projetos de pesquisa, projetos de extensão e trabalhos de profissionais de referência que envolvam o tema gastronomia e que façam ligações com a matéria História da Fome do curso superior de Tecnologia em Gastronomia do IFF Campus Cabo Frio, RJ.

#### **2.2.2 Elaboração de Roteiro para os Episódios**

Existem diversas formas de se criar e produzir um Podcast, não existindo um único formato (entrevistas, narrações, bate-papo, áudio descrição, diálogo investigativo, etc.).

A partir do levantamento e estudo do material textual foi elaborado um documento escrito, chamado aqui de roteiro, que comporte uma introdução, desenvolvimento e conclusão, a fim de englobar os assuntos principais abordados na disciplina História da Fome no Brasil do curso Tecnólogo em Gastronomia.

O roteiro montado foi dividido em 3 partes visando obter programas curtos e de rápido consumo. Sendo eles:

- 1. EPISÓDIO 01: Contextualização da palavra fome e a história da fome no Brasil desde os períodos coloniais, passando pela reforma agrária, seus conceitos, leis e aplicabilidades na nossa sociedade;
- 2. EPISÓDIO 02: Monocultura no Brasil e suas relações e impactos com a agricultura familiar e o agronegócio. Também foram abordados os programas de combate a fome no Brasil.
- 3. EPISÓDIO 03: Panorama atual da fome no Brasil e o contexto de pandemia de COVID-19 e agradecimentos finais do programa.

Após a divisão do roteiro a ser gravado, os mesmos passaram por uma nova análise e adequação buscando, além de uma coerência narrativa (introdução, desenvolvimento e conclusão), uma subdivisão que será chamada de CENAS. Essa nova divisão visa pensar cada momento do texto a ser lido, gravado e editado.

# **2.2.3 Gravação e Edição dos Episódios**

#### **2.2.3.1 Processo de Gravação da Narração**

No mundo ideal, nas gravações e captações de podcast ou até mesmo de projetos audiovisuais, se busca a obtenção do áudio da forma mais "limpa" possível, com a equalização já realizada e em locais onde barulhos externos não atrapalhem e "vazem" na gravação. Isso facilita a pós-produção (tudo aquilo que vem depois da gravação, como a própria edição) e agiliza o processo de criação>edição>publicação.

Os equipamentos utilizados para as captações também interferem diretamente nessa dinâmica, sendo ideal possuir o melhor equipamento para evitar alterações na edição. Em gravações de áudio, existem diversos tipos de formas para se gravar um áudio, utilizando dos mais variados tipos de microfones, placas de áudio, interfaces de áudio, tal qual uma cozinha profissional, que possui equipamentos e utensílios que fazem diversas funções,

como a Faca do Chef, e equipamentos e utensílios que executam tarefas e funções específicas, como a Faca para Pão.

O Cadeia Produtiva foi realizado com a utilização de um Microfone Lapela conectado ao computador e captado pelo programa Audacity, através de um único canal de áudio (mono). Os arquivos finais de áudio foram salvos visando a menor compressão das faixas, no formato de extensão "WAV".

Quesitos como entonação das falas e dinâmica de leitura foram inspiradas nas aulas presenciais e encontros virtuais com o professor da disciplina História da Fome no Brasil, Vinícius Teixeira, que utiliza de diversas entonações em sua fala para despertar as emoções e atrair a atenção dos seus alunos.

As configurações dentro do software Audacity para captação da voz utilizando o microfone lapela e fone de ouvido já conectados ao computador são:

- **Dispositivo de Áudio:** MME;
- **Dispositivo de Gravação:** Microsoft Sound Mapper Input;
- **Canal de Gravação:** Mono;
- **Dispositivo de reprodução:** Auto-falantes (High Definition)

Com os parâmetros já configurados, para iniciar a gravação clica-se no botão REC (simbolizado por uma bola vermelha).

Todos os arquivos ficam organizados e nomeados em pastas para facilitar o acesso. Os arquivos de áudio inicialmente são salvos no formato do Audacity e possuem a extensão ".aup3".

## **2.2.3.2 Decupagem, Edição e Equalização**

Decupar significa o ato de recortar ou cortar dando forma, em outras palavras, cortar o áudio em cenas. Os processos utilizados nesse trabalho assemelham-se à métodos utilizados dentro da área da gastronomia: em sua mesa de trabalho (Audacity) é realizado o *mise en place* do insumo (corte e separação dos áudios), para depois serem aplicadas técnicas específicas, como as de cozimento (remoção/adição de espaços nas falas para criação de uma dinâmica), adição de temperos (uso de efeitos sonoros, equalização das vozes), empratamento (arte de capa) até chegar a degustação (reprodução do áudio final).

Para a realização dos cortes, pode ser feita a seleção (com a ferramenta de seleção) do trecho desejado na faixa de áudio em que irá fazer a remoção (clicando com o botão esquerdo do mouse, arrastando e apertando a tecla delete).

Recomenda-se em todo início de gravação deixar o áudio captando por alguns segundos o som ambiente, para conseguir ter um som base de possíveis ruídos externos que possam ocorrer durante a gravação.

Antes de normalizar as frequências, deve-se eliminar inicialmente esses ruídos. Para tal, o trecho contendo o áudio ambiente é selecionado e dentro da aba efeito>redução de ruído e é selecionada a opção "Obter perfil de ruídos".

O programa analisa a frequência e tenta captar ruídos no espaço selecionado. Depois, deve-se selecionar todo o áudio (ctrl  $+$  a), acessar novamente a aba efeitos>remoção de ruído e pressionar OK.

Não existe uma configuração padrão para se limpar o ruído de um áudio, o processo varia de acordo com a altura e intensidade do mesmo. O recomendado é testar as alterações nos parâmetros de Redução de ruído, Sensibilidade e Suavização de frequência. Importante ressaltar que quanto maior a alteração, menos "natural" será o produto final.

Quando o ruído é inexistente durante as falas, a etapa é descartada.

Além da remoção/redução dos ruídos, outras etapas realizadas foram a utilização dos efeitos:

- **SPITFISH de-esser:** Ajuda a diminuir o agudo de frases que possuam a sílaba "S" muito forte (plug-in instalado no software Audacity);
- **Filter Curve EQ:** Principal ferramenta de equalização que adequa o áudio gravado, realiza cortes fora dos padrões das vozes humanas, ajusta graves e agudos das falas, etc;
- **Reverb:** Adiciona um "ECO" ao áudio, ajudando no preenchimento da voz;
- **Normalizar:** Normaliza a altura percebida do áudio gravado, fazendo uma espécie de nivelamento inicial do que é dito durante todo o áudio. Em falas é comum o interlocutor falar palavras com uma entonação mais alta e/ou mais baixa.
- **Filtro Passa-alta e Filtros Clássicos:** São filtros utilizados para a voz que na produção, ajudando a criar ambientação e destacar determinadas falas.

Os filtros SPITFISH de-esser, Filter Curve EQ, Reverb e Normalizar foram utilizados em todos os áudios correspondentes à narração do locutor. Para aplicá-los foi selecionada toda a faixa de áudio e na aba "Efeito" selecionado o filtro na ordem citada. Os padrões de cada parâmetro podem variar.

Após aplicação dos efeitos, o áudio é exportado em formato ".wav" e processado por outro software gratuito, o Levelator. Esse programa nivela o áudio de toda faixa, evitando falas mais altas e outras mais baixas, processo comum em uma gravação, mesmo com o efeito Normalizar já aplicado anteriormente.

Após o software processar o áudio, ele gera automaticamente um novo arquivo na mesma pasta do original, acrescido ".output" em seu nome.

Os efeitos Filtro Passa-alta e Filtros Clássicos, nessa produção, foram aplicados nas leituras de trechos de livros e artigos selecionados ou em frases específicas, para criar um destaque ao que está sendo dito. Os filtros são aplicados após todo o processo de equalização citado acima, sendo a escolha de qual filtro usar do gosto pessoal do autor

# **2.2.3.3 TRILHA SONORA E EFEITOS SONOROS**

A música (trilha sonora) e os efeitos sonoros (SFX) em uma edição têm o papel de trazer sugestões, criar imagens na mente do ouvinte, auxiliando assim a fixação do que é dito no áudio.

A chave de uma boa edição de trilha sonora e SFX é identificar no podcast momentos para se dar ênfase, pensar na emoção que se queira transmitir e assim, ir pontuando com fundo sonoro. Por exemplo: silêncios costumam servir como quebra na emoção, causam estranheza e geram "tensão", muito utilizado em contexto cômico, onde a piada é preparada e, após uma pausa, é concluída.

O volume de uma faixa de áudio (db) de uma trilha sonora deve ficar abaixo da faixa de áudio dos participantes. Também é recomendado utilizar uma transição de áudio no início da faixa para o corte não ser aparente.

Achar em uma edição a trilha que combine com o clima da cena e do momento costuma ser a parte mais demorada de todo o processo.

Existem sites que disponibilizam trilhas sonoras pagas e gratuitas:

- https://incompetech.filmmusic.io/
- https://www.bensound.com/
- https://sound-effects.bbcrewind.co.uk/
- https://www.joshwoodward.com/
- http://dig.ccmixter.org/

Uma técnica comum para vídeos caseiros é utilizar trechos de trilha sonora de filmes famosos ou músicas que contextualizem com o episódio. Para essa produção foi montado um banco de músicas utilizado para cada episódio.

Algumas músicas e falas externas foram reproduzidas no Youtube e captadas pelo software Audacity em uma faixa estéreo.

Com a faixa já criada, as configurações utilizadas no software para captação foram:

- **Dispositivo de Áudio:** Windows WASAPI;
- **Dispositivo de Gravação:** Auto-falantes (High Definition Audio Device);
- **Canal de Gravação:** Estéreo;
- **Dispositivo de reprodução:** Auto-falantes (High Definition)

Após a configuração, é iniciada a gravação pressionando o botão REC (em formato de círculo vermelho); quando finalizado o botão STOP (em formato de quadrado) é pressionado.

A música captada pode ser editada como qualquer outro áudio, como por exemplo copiando trechos para estender o tempo da mesma, porém requer conhecimentos de tempo e compasso para que não fiquem perceptíveis.

Das ferramentas utilizadas nessa produção para deixar a música e os efeitos em um volume mais abaixo (-24db) das falas principais (-6db) são:

- **Ferramenta de Envelopagem (F2):** Ferramenta para marcação de pontos na faixa a fim de diminuir/aumentar manualmente pontos o áudio;
- **Alteração de Ganho da faixa:** Na própria faixa pertencente aos áudios é possível aumentar e diminuir o áudio geral da mesma.

Utilizando da ferramenta de envelope, foram diminuídos para -24db os pontos onde a música de fundo é reproduzida juntamente com o áudio da leitura do texto. Para isso, o processo consistiu em marcar os pontos e abaixar os trechos selecionados. A faixa foi reproduzida de forma isolada e seu volume acompanhado na tela de nível de reprodução.

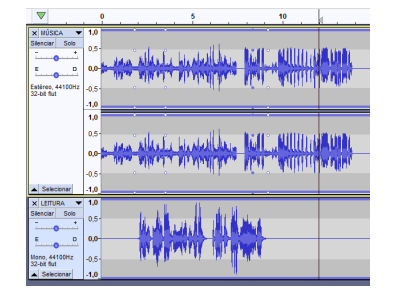

*Figura 1 - Seleção dos trechos com a ferramenta envelope (do Autor).*

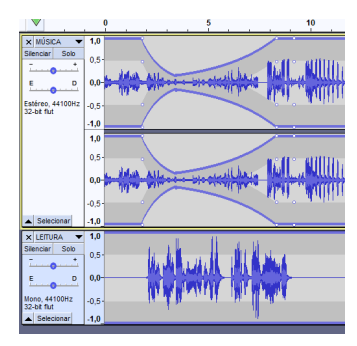

*Figura 2 - Os pontos selecionados são abaixados (do Autor).*

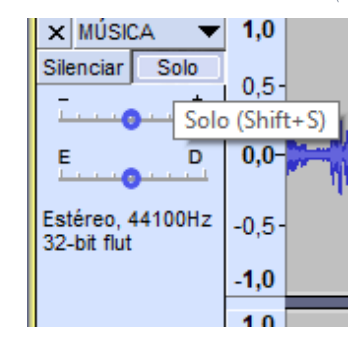

*Figura 3 - Isolando a faixa de música (do Autor).*

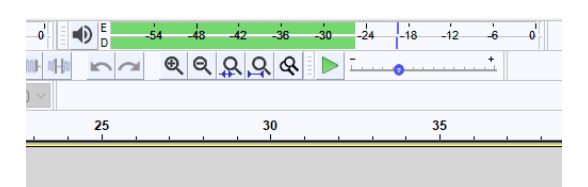

*Figura 4 - Ao reproduzir a faixa isolada, o nível de reprodução da mesma é acompanhado (do Autor).*

Para os trechos de música e efeitos sonoros nessa produção foram utilizados 2 deles:

- **Fade In:** Efeito que suaviza a entrada do áudio de forma automática;
- **Fade Out:** Efeito de suavização de saída de áudio de forma automática.

A utilização desses efeitos é para criar uma transição entre as faixas de música e efeitos sonoros, fazendo com que os mesmos não comecem e terminem de forma abrupta, criando uma espécie de mudança entre os áudios.

A forma de utilização dos dois efeitos é igual, sendo o primeiro aplicado no início das faixas e o outro em seu término. Com a ferramenta de seleção ativa, é selecionado um trecho do áudio e aplicado o efeito (efeito>fade in ou efeito>fade out).

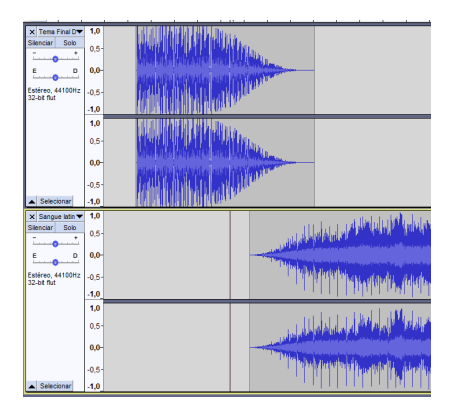

*Figura 5 - Os efeitos aplicados a partir de várias e diferentes seleções, cria uma transição gradual do áudio (do Autor).*

# **2.2.4 Publicação**

Utilizando da plataforma gratuita de hospedagem e distribuição de áudio Anchor, os episódios do podcast gastronômico Cadeia Produtiva foram hospedados e distribuídos para as demais plataformas de reprodução de áudio (Spotify, Google Podcast, Radio Public, etc).

A plataforma permite a publicação de arquivos de áudio de até 250mb. Juntamente com o áudio, também é permitida a publicação de uma arte para o episódio, título, descrição contendo até 4000 caracteres e caixa de perguntas para os ouvintes.

Após a publicação, a plataforma cria o link de distribuição (RSS) e faz a redistribuição automaticamente para os agregadores de Podcast, como Spotfy, Google Podcast, PoketCasts, Radio Public.

Os três episódios foram publicados em parceria com o Projeto de extensão ThaumaCast, o Podcast do Cineclube Debates em sua conta do Anchor.

Os textos dos episódios foram postados no site do projeto ThaumaCast, que é hospedado pelo portal do IFF, podendo ser acessado e conferido no link: https://portal1.iff.edu.br/nossos-campi/bom-jesus-do-itabapoana/extensao-ecultura/thaumacast/artigos/cadeia\_produtiva.

# **3 RESULTADOS E DISCUSSÃO**

Segundo dados da PodPESQUISA (ABPOD, 2020), a estimativa de ouvintes de podcast no Brasil, no ano de 2020 foi de 34,6 milhões. Dentre o perfil dos ouvintes, 26% possuem idade entre 25 a 29 anos. Já a escolaridade média de quem escuta é de 30% para ouvintes que possuem ensino superior incompleto e 31% com ensino superior completo. Em relação ao tema Gastronomia, o interesse por parte dos ouvintes pelo conteúdo, segundo a pesquisa, é de 5,7% (969 pessoas) no ano de 2019 e 3243 ouvintes (14,1%) no ano anterior. Já a plataforma de distribuição de Podcast mais acessada pelos ouvintes é o Spotify, chegando a quase 45% de preferência pelos ouvintes.

No IFF, a utilização do podcast dentro das salas de aula já é uma realidade. Dentre os projetos existentes, pode-se citar o IFFCast do campus de Itaperuna, apresentado pelo professor Bruno Jardim, que utiliza da ciência e a divulgação científica como norte em seus episódios. O Cultura Visual em Debate, do professor Carlim Paravidino, conta com a participação de alunos do campus Pádua para a produção de episódios que visam investigar as relações existentes entre à construção do visual nas artes, nas mídias, na vida cotidiana e como essas construções vem impactando a vida de cada indivíduo. Já o ThaumaCast é um projeto de extensão do campus Bom Jesus de Itabapoana, do professor Rafael Tardim, que comporta a metodologia do diálogo investigativo construída em mais de 6 anos no projeto Cineclube Debates, que visa promover interdisciplinaridade, transdisciplinaridade, comunicação e extensão, utilizando como ponto de partida o audiovisual.

# **4. CONSIDERAÇÕES FINAIS**

Com base na literatura apresentada nesse trabalho, o podcast se mostra como uma ferramenta importante dentro do processo de ensino-aprendizagem. No curso Tecnólogo em Gastronomia do IFF Cabo Frio, professores e alunos fazem recomendações de podcasts voltados a área e que debatem os conteúdos curriculares, como o Prato Cheio (podcast do Joio e o Trigo), Hora do CHA (Conversa sobre Cultura e História da Alimentação) ou ainda os episódios do podcast Voz Afro (em específico 2 episódios com a Dra. Lourence Alvels e um episódio com Priscila Novais).

A gastronomia conversa com diferentes áreas do conhecimento e tem a oralidade como um dos pontos fortes da disseminação da cultura gastronômica, já que grande parte da tradição culinária é realizada de em torno da transmissão oral (GAIDARGI, 2022). O uso do Podcast como ferramenta de ensino-aprendizagem busca fazer uso dessa oralidade e visa conectar seus ouvintes e produtores.

Esse projeto demonstra etapas importantes para a equalização de vozes com softwares livres (Audacity e Levalator) e a plataforma mais utilizada no mercado para criação, edição e distribuição, o Anchor, a fim de ajudar professores, alunos e entusiastas em suas próprias produções.

Por fim, a pesquisa abre espaço para continuidade através de uma futura coleta de dados frente aos estudantes e professores, com o intuito de medir o impacto do podcast em seus aprendizados a fim de identificar sua eficiência como ferramenta de ensinoaprendizagem dentro de um curso superior em Gastronomia.

# **REFERÊNCIAS**

ABPOD. Podpesquisa 2020-2021 produtores, 2020. Disponível em: https://abpod.org/wp-content/uploads/2020/12/Podpesquisa-Produtor-2020- 2021\_Abpod-Resultados.pdf. Acessado em 04 de Jun. de 2021.

BOTTENTUIT, J. B., COUTINHO, C. P. Podcast em Educação: um contributo para o estado da arte. In Barca, A.; Peralbo, M.; Porto, A.; Silva, B.D. & Almeida L. (eds.), Actas do IX Congresso Internacional Galego Português de Psicopedagogia. Universidade da Coruña. A Coruña, p.837-846, 2007. Disponível em: http://hdl.handle.net/1822/7094. Acessado 13 de Jun. de 2021.

CARVALHO, J. O Uso de Podcasts no Ensino e na Aprendizagem das Ciências Naturais: um estudo com alunos de 9º ano sobre temas do Corpo Humano/SaúdeOzarfaxinars: erevista do CFAE\_Matosinhos. e-revista ISSN 1645-9180, nº8, 2009. Disponível em: <https://cfaematosinhos.eu/O%20Uso%20de%20Podcasts%20no%20Ensino%20e%20n a%20Aprendizagem\_08.pdf>. Acessado em 03 de Jun. de 2021.

CELESTINO, M.S., COLLOCA, N.A.M.S., ANANIAS JUNIOR, L.F., ALBINO, J.P. y

VALENTE, V.C.P.N. As mídias sociais no contexto da educação superior. Informática na Educação: teoria & prática, 2019. Disponível em: <https://seer.ufrgs.br/index.php/InfEducTeoriaPratica/article/view/91646/54539>. Acessado em 05 de Jun. de 2021. https://doi.org/10.22456/1982-1654.91646

COSTA, T. Quais são as redes sociais mais usadas no Brasil? 2018. [Internet]. Disponível em: <https://marketingdeconteudo.com/redes-sociais-mais-usadas-no-brasil/>. Acessado em 12 Out. 2021.

DA SILVA, O.G.; NAVARRO, E. C. A relação professor-aluno no processo ensinoaprendizagem. Revista Eletrônica Interdisciplinar, v. 2, n. 8, p. 95-100, 2012. Disponível em:

<https://unioeste.br/portal/arquivos/pibid/docs/leituras/A%20rela%C3%83%C2%A7% C3%83%C2%A3o%20professor-aluno%20no%20processo%20ensinoaprendizagem.pdf>. Acessado 03 de Outubro de 2021.

DE ARAÚJO, P. D. L. O. P., PINHEIRO, B. C. C., OLIVEIRA, C. P. F. G. Percepções de estudantes de gastronomia sobre o uso de recursos interativos nas redes sociais como ferramentas no processo de ensino-aprendizagem. Brazilian Journal of Development, Curitiba, v. 6, n. 9, p.70817-70820, 2020. Disponível em: <https://www.brazilianjournals.com/index.php/BRJD/article/view/17078/13890>. Acessado em 03 de Jun. de 2021. https://doi.org/10.34117/bjdv6n9-505.

DE OLIVEIRA, L.C. et al. Integrando Tecnologias à Prática Educativa na Educação do Campo. **Anais dos Workshops do Congresso Brasileiro de Informática na Educação**, [S.l.], nov. 2013. ISSN 2316-8889. Disponível em:  $\langle \frac{http://www.br-1}{http://www.br-1} \rangle$ ie.org/pub/index.php/wcbie/article/view/2678>. Acessado em: 11 Out. 2021.

DEVI K.S., E.; GOUTHAMI, V. V. LAKSHMI. Role of Social Media in Teaching-Learning Process. Journal of Emerging Technologies and Innovative Research, vol. 6, no. 1, pp. 96-103, 2019.

FREIRE, E. P. A. Podcast na educação brasileira: natureza, potencialidades e Implicações de uma tecnologia da comunicação, 2013. Disponível em: <https://repositorio.ufrn.br/handle/123456789/14448>. Acessado em 04 de Jun. de 2021.

FREIRE, P. Extensão ou comunicação? Rio de Janeiro: Paz e Terra, 1971.

FOGAÇA, M. C, FILHO, J. T. M. A Utilização De Podcasts No Ensino Superior Na Área Da Saúde: Um Estudo De Revisão Bibliográfica. REVISTA MAIS EDUCAÇÃO, vol. 4, num. 7, Pág. 205-221. Setembro 2021. Disponível em: <https://www.revistamaiseducacao.com/artigosv4-n7-setembro-2021/17>. Acessado em 12 de Out. de 2021.

LUSTOSA, R. L. T., SULTANUM, L., LIMA, C. V. F. M., BRANDÃO, B. C. S., FARIAS, G. M. C. M., BRITO, D. C. Anais do CIET:EnPED - (Congresso Internacional de Educação e Tecnologias | Encontro de Pesquisadores em Educação a Distância), São Carlos, ISSN 2316-8722, 2020. Disponível em: <https://cietenped.ufscar.br/submissao/index.php/2020/article/view/1437>. Acessado 13 de Jun. de 2021.

JUNIOR, C. D. O VERBO E O COMER: o que a feira fala da comida. Farinha e Rapadura, Volume I, 1ª Edição, 2022. Disponível em: <https://www.farinhaerapadura.com.br/docs/FARINHA-E-RAPADURA-V1-03- Verbo.pdf>. Acessado 20 de Jun. de 2022.

GAIDARGI, A. M. M. Gastronomia Dialógica. Revista Brasileira de Gastronomia, V. 5, Pág. 01-12, Maio, 2022, Florianópolis, ISSN 2595-5373. Disponível em: <https://rbg.sc.senac.br/index.php/gastronomia/article/view/117/40>. Acessado 20 de Jun. de 2022.

GROSSI, M. G. R., MURTA, F. C., & SILVA, M. D. (2018). A Aplicabilidade Das Ferramentas Digitais Da Web 2.0 No Processo De Ensino E Aprendizagem. Revista Contexto &Amp; Educação, 33(104), 34–59. Disponível em: <https://www.revistas.unijui.edu.br/index.php/contextoeducacao/article/download/5954 /5654>. Acessado em 03 de Jun. de 2021 https://doi.org/10.21527/2179- 1309.2018.104.34-59

O'REILLY, T. What Is Web 2.0: Design Patterns and Business Models for the Next Generation of Software, 2005. Disponível em: <https://www.oreilly.com/pub/a/web2/archive/what-is-web-20.html>. Acessado em 05 de Jun. de 2021.

ROCHA, F. G. Gastronomia: ciência e profissão. Arquivos brasileiros de alimentação, Recife, v. 1, n. 1, p.320, 2015. Disponível em: <http://www.ead.codai.ufrpe.br/index.php/ABA/article/view/417>. Acessado em 03 de Jun. de 2021.

ROQUE, Gianna Oliveira Bogossian. Redes de conhecimento e a formação a distância. R. Educ. Prof., Rio de Janeiro, v. 36, n. 3, set./dez. 2010. Disponível em: <https://www.researchgate.net/publication/299857438\_Redes\_de\_Conhecimento\_e\_a\_ Formacao a Distancia>. Acessado em 12 de Out. de 2